RAMPro Crack Free [Latest-2022]

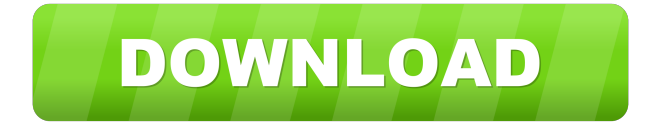

### **RAMPro For Windows [Latest-2022]**

RAMPro is a small software application whose purpose is to help you empty out any free working space which was left behind by a process. It can be deployed on all Windows versions out there. The utility is able to free EmptyWorkingSet periodically in order to boost the overall performance of slow computers. Portable running mode This is a portable program which makes it an ideal candidate for being stored on USB flash drives or other devices. You can gain access to its features by simply opening the executable file because you do not have to go through an installation process. In addition, you may run it without being an administrator. The tool does not leave entries on the target PC so you can get rid of it using a quick deletion task. It actually saves the configuration settings on the storage device. Clean looks You are welcomed by an intuitive design that reveals information about the total, available, and used RAM, CPU usage, as well as average RAM directly in the main window. The data is shown in real time. Configuration settings RAMPro gives you the possibility to free up some RAM with a single click. You can also make the application automatically trim RAM. Other important configuration settings worth being mentioned enable you to check out a list with all running processes (including system ones), view information about each process (process name, type, memory, core, path), kill the selected item, as well as free RAM from the selected process. You are allowed to set process priority (e.g. low, normal, high), configure affinity, as well as run the utility at Windows start up. Tests have shown that RAMPro carries out a task pretty quickly and without errors. It does not eat up a lot of CPU and memory resources so the overall performance of the computer is not affected. Just as your hair turns white, the computer around you goes back to its original state. The memory data you worked with is now free, leaving the empty working set. A perfect moment to free some unnecessary resources in order to improve the performance of your computer. What is that, dear? The weather is getting warmer, and your computer is slowing down. Although you have taken all measures, such as updates and the proper use of the programs that would clear up empty space, something that may be the reason is still preventing your computer from running well. The one that annoys you is the problem that has always been there. Empty working set. This is a series of things that slow down your computer without you

#### **RAMPro With Registration Code Download**

Small and powerful utility that solves the problem of repeating keystrokes. KEYMACRO lets you remap any key of the keyboard to a function that you can program. There are more than 500 preprogrammed functions that you can assign to any key of your keyboard: • Number to currency symbol • Menu navigation • Volume control • Formats • Macro If you are tired of typing the same commands on your keyboard, using the same keyboard shortcut over and over again, then this program is for you. KEYMACRO will allow you to configure as many keys as you want, so that

each one is assigned to a custom macro. You can program your own custom functions, and also edit the list of available macros. There are three types of programmable functions: • Simple • Mouse • Windows If you are fed up with the keyboard shortcut to go to the next page, or the F1 key to get help, then this is the utility you need to do just that. KEYMACRO is a small and easy to use utility. Start with its intuitive interface and a few clicks, and you are ready to remap your keyboard to a function you can program. Do you need to have a few extra buttons on your keyboard, and you don't want to pay for a keyboard with remapping keys built-in? Then this is a great solution for you. KEYMACRO has no limits and no installation requirements. It is a simple and lightweight application. So, what are you waiting for? Have you been looking for a way to repeat the same keystroke for the last few months? Then this is your moment of truth. Get the program that will let you remap your keyboard. PENELOPE Full Description: Description: It's another version of the well-known PENELOPE, the most popular free DOS Editor for creating and editing files. This latest version is fully compatible with Windows 10, has more advanced features, and has been re-designed to be more user-friendly. The program gives the user several options to browse and work with all the files. It includes various features, such as a Windows Explorer-style tree view (useful for large files), multiple file selections, full-screen mode, drag and drop support, printing, and many other interesting options. PENELOPE Full is also able to merge several files into one, as well as split them into 77a5ca646e

# **RAMPro Crack For PC**

RAMPro is a small software application whose purpose is to help you empty out any free working space which was left behind by a process. It can be deployed on all Windows versions out there. 1.0 12/15/2007 Review: This utility frees up some working memory that was left behind by a process. It can be run on all Windows versions and is intended for any operating system. As a result, it is pretty safe to use. You can free EmptyWorkingSet directly from RAMPro's main window so the tool does not need to carry out a slow scanning operation which takes a long time. It is also a faster solution than other software products that require a reboot. RAMPro lets you configure the utility and save its settings on the hard drive. Moreover, you can use it without being an administrator. Configuration settings This is a small utility which does not produce any error messages when you run it and free EmptyWorkingSet. You can set parameters regarding RAM usage and each process separately. You may want to tweak the list of running processes so you are able to view the information of each item. Pros: - The tool provides a list of all processes and their information - The utility lets you kill a specific process - Clean design and easy-to-use interface Cons: - There is no guide to help you configure the software User Review Review: This utility frees up some working memory that was left behind by a process. It can be run on all Windows versions and is intended for any operating system. As a result, it is pretty safe to use. You can free EmptyWorkingSet directly from RAMPro's main window so the tool does not need to carry out a slow scanning operation which takes a long time. It is also a faster solution than other software products that require a reboot. RAMPro lets you configure the utility and save its settings on the hard drive. Moreover, you can use it without being an administrator. Configuration settings This is a small utility which does not produce any error messages when you run it and free EmptyWorkingSet. You can set parameters regarding RAM usage and each process separately. You may want to tweak the list of running processes so you are able to view the information of each item. Pros: - The tool provides a list of all processes and their information - The utility lets you kill a specific process - Clean design and easy-to-

### **What's New In RAMPro?**

This program frees up empty working space in RAM, thereby increasing the performance of your PC. With EmptyWorkingSet setting, the system will delete all memory that is not being used by applications. ▼▼▼Features:▼▼▼ 1. Main Window 2. Process Information Window 3. System Info Window 4. Graph Window 5. Progress Window 6. Tips Window 7. Status Bar Window ]]> Delete File Backup Removal Guide 21 Jun 2012 21:35:41 +0000 guide should be of use to those that have deleted file backups accidentally. General Information: The directory in which this backup file was kept is usually C:\Documents and Settings\Username\Backup\\*.\* The file extension is.BAK Delete File Backup Removal Guide Delete a BAK file in Windows Vista: Open the Start Menu. Click Control Panel. Click Add or Remove Programs. In the left pane, click View installed applications. Click on Backup files. If you find the BAK file in your listing, right click on it and select Delete, then click OK. The BAK file should be gone from your computer. As of Windows Vista, there may be times when the OS deletes a backup file (or files) automatically. This is a new feature, but one that is worth knowing about. 1. Using Windows Explorer, make sure that the path includes a backslash (\) character before the string \Backup. This tells Windows to look in the C:\Documents and Settings\Username\Backup folder, and then inside each folder to find the.BAK file. 2. Once you are in the Backup folder (this is the folder inside C:\Documents and Settings\Username), you can delete the.BAK file. 3. If the file is not being tracked by Windows, that is, you cannot find it in the Recycling Bin, then this is a file that is no longer in use, and it is safe to delete. How to delete files from a hard drive safely: 1. Take an image of the drive: Windows 7: Click Start, type "disk management" and press Enter

## **System Requirements For RAMPro:**

Minimum: OS: Microsoft® Windows® XP/Vista/Windows 7/8 Processor: Pentium® 3.0 GHz Memory: 2 GB RAM Hard Drive: 20 GB available space Recommended: OS: Microsoft® Windows® 7/8 Processor: Intel Core™ i5 Memory: 4 GB RAM Additional Notes: For the best performance on Windows® XP and above, it is recommended to use a supported sound card with

Related links:

<https://romans12-2.org/audio-recording-studio-crack-torrent-free-download/> [https://likesmeet.com/upload/files/2022/06/11IS7HA2inpAfavkJygi\\_06\\_8314c79fb224dbc16cdd8](https://likesmeet.com/upload/files/2022/06/11IS7HA2inpAfavkJygi_06_8314c79fb224dbc16cdd831ffc35b975_file.pdf) [31ffc35b975\\_file.pdf](https://likesmeet.com/upload/files/2022/06/11IS7HA2inpAfavkJygi_06_8314c79fb224dbc16cdd831ffc35b975_file.pdf) [https://www.didochat.com/upload/files/2022/06/EoIrpgcUB5hXlX6vYGvO\\_06\\_39b8a81a56b31e](https://www.didochat.com/upload/files/2022/06/EoIrpgcUB5hXlX6vYGvO_06_39b8a81a56b31e923c8133014247a8e9_file.pdf) [923c8133014247a8e9\\_file.pdf](https://www.didochat.com/upload/files/2022/06/EoIrpgcUB5hXlX6vYGvO_06_39b8a81a56b31e923c8133014247a8e9_file.pdf) <https://blackwallstreet.ca/wp-content/uploads/2022/06/tybqua.pdf> [https://estalink.fun/upload/files/2022/06/JteYCIa4pZmqFMVyFA2G\\_06\\_8314c79fb224dbc16cdd](https://estalink.fun/upload/files/2022/06/JteYCIa4pZmqFMVyFA2G_06_8314c79fb224dbc16cdd831ffc35b975_file.pdf) [831ffc35b975\\_file.pdf](https://estalink.fun/upload/files/2022/06/JteYCIa4pZmqFMVyFA2G_06_8314c79fb224dbc16cdd831ffc35b975_file.pdf) [https://obeenetworkdev.s3.amazonaws.com/upload/files/2022/06/mra6JXqPfRcgoK8dL25G\\_06\\_2](https://obeenetworkdev.s3.amazonaws.com/upload/files/2022/06/mra6JXqPfRcgoK8dL25G_06_254cbec037bece9dddf129b83abb25d5_file.pdf) [54cbec037bece9dddf129b83abb25d5\\_file.pdf](https://obeenetworkdev.s3.amazonaws.com/upload/files/2022/06/mra6JXqPfRcgoK8dL25G_06_254cbec037bece9dddf129b83abb25d5_file.pdf) <https://www.mycatchyphrases.com/elpy-crack-license-code-keygen/> <https://www.neherbaria.org/portal/checklists/checklist.php?clid=10576> [https://pneuscar-raposo.com/wp-content/uploads/2022/06/Toggle\\_IT.pdf](https://pneuscar-raposo.com/wp-content/uploads/2022/06/Toggle_IT.pdf)

<https://bookuniversity.de/wp-content/uploads/2022/06/ExpanDrive-1.pdf>